## Package 'OSTE'

October 12, 2022

Type Package

Title Optimal Survival Trees Ensemble

Version 1.0

Date 2021-11-07

Maintainer Naz Gul <nazgul@awkum.edu.pk>

#### Description

Function for growing survival trees ensemble ('Naz Gul', 'Nosheen Faiz', 'Dan Brawn', 'Rafal Ku-lakowski', 'Zardad Khan', and 'Berthold Lausen' (2020) [<arXiv:2005.09043>](https://arxiv.org/abs/2005.09043)) is given. The trees are grown by the method of random survival forest ('Marvin Wright', 'Andreas Ziegler' (2017) [<doi:10.18637/jss.v077.i01>](https://doi.org/10.18637/jss.v077.i01)).

The survival trees grown are assessed for both individual and collective performances. The ensemble can give promising results on fewer survival trees selected in the final ensemble.

Imports ranger, pec, stats, survival, prodlim

LazyLoad yes

License GPL  $(>= 3.5.0)$ 

NeedsCompilation no

Author Naz Gul [aut, cre], Nosheen Faiz [ctb], Zardad Khan [aut], Berthold Lausen [aut]

#### Repository CRAN

Date/Publication 2021-11-19 14:50:09 UTC

### R topics documented:

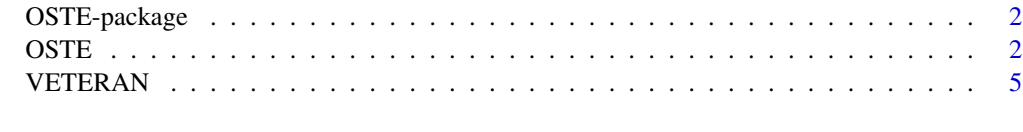

**Index** [7](#page-6-0) **7** 

#### Description

This package consists of function for growing survival trees ensemble, that are grown by the method of random survival forest. The survival trees grown are assessed for both individual and collective performances. The ensemble can give promising results on fewer survival trees selected based on their individual and collective performance in the final ensemble.

#### Details

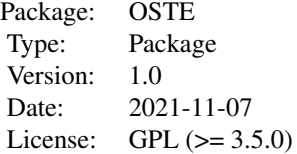

#### Author(s)

Naz Gul, Nosheen Faiz, Zardad Khan and Berthold Lausen.

Maintainer: Naz Gul <nazgul@awkum.edu.pk>

#### References

Gul, N., Faiz, N., Brawn, D., Kulakowski, R., Khan, Z., & Lausen, B. (2020). Optimal survival trees ensemble. arXiv preprint arXiv:2005.09043.

OSTE *Optimal Survival Tree Ensemble*

#### Description

Optimal survival trees ensemble is the main function of OSTE package that grows a sufficiently large number, t.initial, of survival trees and selects optimal survival trees from the total trees grown by random survival forest. Number of survival trees in the initial set, t.initial, is chosen by the user. If not chosen, then the default t.initial = 500 is used. Based on empirical investigation, t.initial =1000 is recommended.

#### $OSTE$  3

#### Usage

```
OSTE(formula = NULL, data, t.initial = NULL, v.size = NULL, mtry = NULL, M = NULL,
minimum.node.size = NULL, always.split.features = NULL, replace = TRUE,
splitting.rule = NULL, info = TRUE)
```
#### Arguments

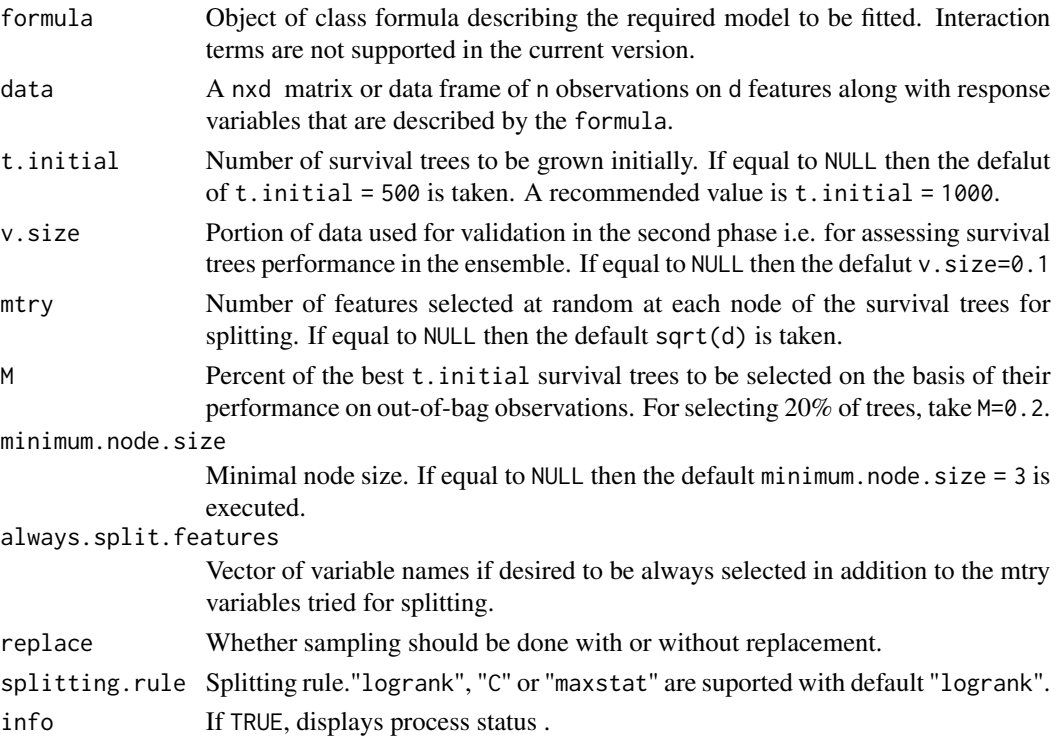

#### Details

Large values are recommended for t. initial for better performance as possible under the available computational resources. The log-rank test statistic is used as defalut, A C-index based splitting rule (Schmid et al. 2015) and maximally selected rank statistics (Wright et al. 2016) are available. The C-index shows better predictive performance in case of high censoring rate, where logrank is best for situations where the data are noisy (Schmid et al. 2015).

#### Value

unique.death.times

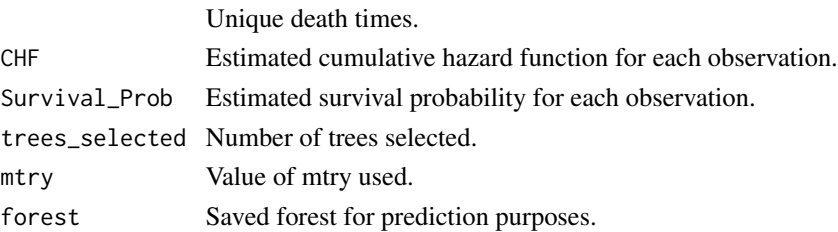

#### <span id="page-3-0"></span>**Note**

In the case of missing values in any dataset prior action needs to be taken as the fuction can not handle them at the current version. Moreover, the status/delta variable in the data must be code as 0, 1.

#### Author(s)

Naz Gul, Nosheen Faiz, Zardad Khan and Berthold Lausen.

#### References

Marvin N. Wright, Andreas Ziegler (2017). ranger: A Fast Implementation of Random Forests for High Dimensional Data in C++ and R. Journal of Statistical Software, 77(1), 1-17. doi:10.18637/jss.v077.i01

Terry Therneau, Beth Atkinson and Brian Ripley (2015) rpart: Recursive Partitioning and Regression Trees. R package version 4.1-10. https://CRAN.R-project.org/package=rpart

Ulla B. Mogensen, Hemant Ishwaran, Thomas A. Gerds (2012). Evaluating Random Forests for Survival Analysis Using Prediction Error Curves. Journal of Statistical Software, 50(11), 1-23. URL http://www.jstatsoft.org/v50/i11/.

Schmid, M., Wright, M. N. & Ziegler, A. (2016). On the use of Harrell's C for clinical risk prediction via random survival forests. Expert Syst Appl 63:450-459. http://dx.doi.org/10.1016/j.eswa.2016.07.018.

Wright, M. N., Dankowski, T. & Ziegler, A. (2017). Unbiased split variable selection for random survival forests using maximally selected rank statistics. Stat Med. http://dx.doi.org/10.1002/sim.7212.

Zardad Khan, Asma Gul, Aris Perperoglou, Osama Mahmoud, Werner Adler, Miftahuddin and Berthold Lausen (2015). OTE: Optimal Trees Ensembles for Regression, Classification and Class Membership Probability Estimation. R package version 1.0. https://CRAN.R-project.org/package=OTE

Gul, N., Faiz, N., Brawn, D., Kulakowski, R., Khan, Z., & Lausen, B. (2020). Optimal survival trees ensemble. arXiv preprint arXiv:2005.09043.

#### See Also

#### [VETERAN](#page-4-1)

#### Examples

```
#Load the data
data(VETERAN)
library(survival)
library(prodlim)
library(ranger)
library(pec)
#Divide the data into training and test parts
```
predictSurvProb.ranger <- function (object, newdata, times, ...) {

ptemp <- ranger:::predict.ranger(object, data = newdata, importance = "none")\$survival

```
pos <- sindex(jump.times = object$unique.death.times,
                            eval.times = times)
    p \leftarrow \text{cbind}(1, \text{ptemp})[, pos + 1, \text{drop} = \text{FALSE}]if (NROW(p) != NROW(newdata) || NCOL(p) != length(times))stop(paste("\nPrediction matrix has wrong dimensions:\nRequested newdata x times: ",
                NROW(dts[trainind,]), " x ", length(1), "\nProvided prediction matrix: ",
                  NROW(p), " x ", NCOL(p), "\n\cdot \ln \n\cdot \n\cdot sep = ""))
   p
 }
n <- nrow(VETERAN)
trainind <- sample(1:n,n*0.7)
testind \leq (1:n)[-training]# Grow OSTE on the training data
OSTE.fit <- OSTE(Surv(time,status)~.,data=VETERAN[trainind,],t.initial=100)
# Predict on the test data
pred <- ranger:::predict.ranger(OSTE.fit$forest,data=VETERAN[testind,])
# Index various values
pred$survival
pred$survival
#etc.
# To calculate IBS
# Create formula
frm \leq as.formula(Surv(time, status) \sim trt + celltype + karno + diagtime + age + prior)
PredError <- pec(object=OSTE.fit$forest, exact==TRUE,
                    formula = frm, cens.model="marginal",
                    data=VETERAN[testind,], verbose=F)
IBS <- crps(object = PredError, times =100, start = PredError$start)[2,1]
IBS
```
<span id="page-4-1"></span>VETERAN *Data on randomized trial of two treatment procedures for lung cancer.*

#### Description

The data set consist of a total 137 observations on 8 variables. The variables consist of the type of lung cancer treatment i.e 1 (standard) and 2 (test drug), cell Type, Status, that denotes the status of the patient as 1 (dead) or 0 (alive), survival time in days since the treatment, Diag, the time since diagnosis in months, age in years, the Karnofsky score, therapy that denotes any prior therapy 0 (none), 1 (yes).

#### Usage

data("VETERAN")

#### Format

A data frame with 137 observations on the following 8 variables.

trt a numeric vector denoting type of lung cancer treatment i.e 1 (standard) and 2 (test drug).

celltype a factor with levels squamous, smallcell, adeno and large.

time a numeric vector denoting survival time in days since the treatment.

status a numeric vector that denotes the status of the patient as 1 (dead) or 0 (alive).

karno a numeric vector denoting the Karnofsky score.

diagtime a numeric vector denoting the time since diagnosis in months.

age age in years.

prior a numeric vector denoting prior therapy; 0 (none), 1 (yes).

#### References

Therneau T (2015). A Package for Survival Analysis in S. version 2.38, <URL: https://CRAN.Rproject.org/package=survival>.

Terry M. Therneau and Patricia M. Grambsch (2000). Modeling Survival Data: Extending the Cox Model. Springer, New York. ISBN 0-387-98784-3

#### Examples

#To load the data data(VETERAN) # To see the structure str(VETERAN) #etc.

# <span id="page-6-0"></span>Index

∗ Ensemble OSTE, [2](#page-1-0) ∗ OSTE OSTE, [2](#page-1-0) OSTE-package, [2](#page-1-0) ∗ Optimal OSTE, [2](#page-1-0) ∗ Survival OSTE, [2](#page-1-0) ∗ Trees OSTE, [2](#page-1-0) ∗ datasets VETERAN, [5](#page-4-0) OSTE, [2](#page-1-0) OSTE-package, [2](#page-1-0) VETERAN, *[4](#page-3-0)*, [5](#page-4-0)